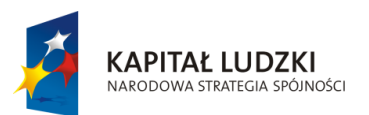

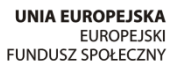

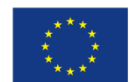

Projekt " ICT w nauczaniu przedmiotów matematycznych i przyrodniczych w gimnazjach" współfinansowany przez Unię Europejską w ramach Europejskiego Funduszu Społecznego

# **Materiały edukacyjne dla nauczycieli**

# **Moduł III – Tworzenie scenariuszy lekcji chemii z wykorzystaniem ICT i szkolnej platformy e-learningowej Moodle**

**ICT w nauczaniu przedmiotów matematycznych i przyrodniczych w gimnazjach**

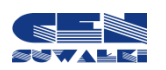

Centrum Edukacji Nauczycieli w Suwałkach

Centrum Edukacji Nauczycieli w Suwałkach, ul. Mikołaja Reja 67 B, 16-400 Suwałki tel./fax (87) 5670328; e-mail: cen@cen.suwalki.pl www.cen.suwalki.pl platforma: ict.suwalki.pl

Autorzy: Urszula Kaszuba Redakcja, skład i opracowanie graficzne: Jarosław Cezary Słabiński

Publikacja współfinansowana przez Unię Europejską w ramach Europejskiego Funduszu Społecznego. Egzemplarz bezpłatny.

### **Adresy stron internetowych**

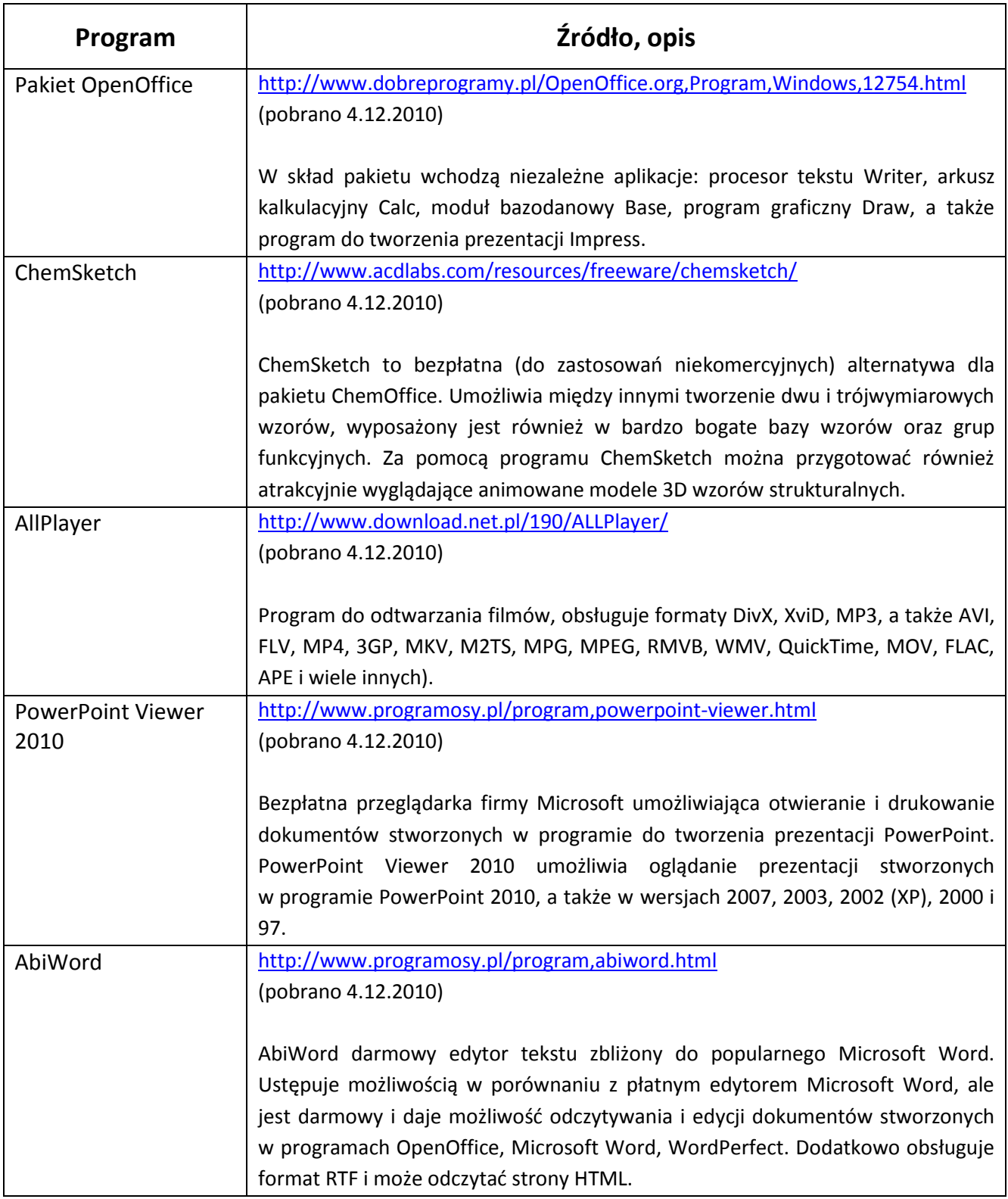

#### **Przykłady multimediów**

#### **adresy animacji:**

<http://eduseek.interklasa.pl/artykuly/artykul/ida/4294/> [http://www.interklasa.pl/portal/index/strony?mainSP=subjectpages&mainSRV=chemia&methid=11](http://www.interklasa.pl/portal/index/strony?mainSP=subjectpages&mainSRV=chemia&methid=1122068971&page=article&article_id=318556) [22068971&page=article&article\\_id=318556](http://www.interklasa.pl/portal/index/strony?mainSP=subjectpages&mainSRV=chemia&methid=1122068971&page=article&article_id=318556)

#### **adres filmu:**

[http://www.scholaris.pl/cms/index.php/resources/film\\_spalanie\\_fosforu\\_i\\_przygotowywanie\\_kwas](http://www.scholaris.pl/cms/index.php/resources/film_spalanie_fosforu_i_przygotowywanie_kwasu_fosforowego_v.html) [u\\_fosforowego\\_v.html](http://www.scholaris.pl/cms/index.php/resources/film_spalanie_fosforu_i_przygotowywanie_kwasu_fosforowego_v.html)

#### **adres prezentacji:**

[http://www.scholaris.pl/cms/index.php/resources/prezentacja\\_P\\_3105\\_terebus.html](http://www.scholaris.pl/cms/index.php/resources/prezentacja_P_3105_terebus.html)

wszystkie adresy pobrane dnia 5.12.2010 r.

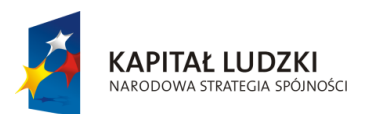

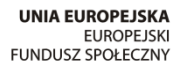

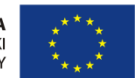

Projekt "ICT w nauczaniu przedmiotów matematycznych i przyrodniczych w gimnazjach" współfinansowany przez Unię Europejską w ramach Europejskiego Funduszu Społecznego

## Człowiek – najlepsza inwestycja

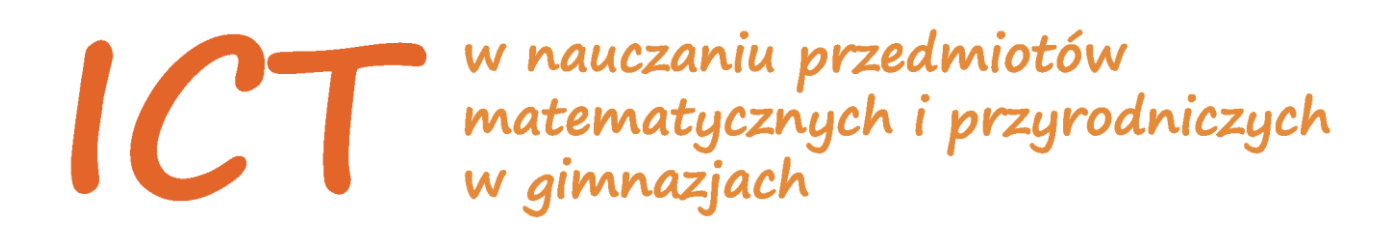

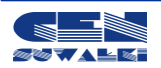

Centrum Edukacji Nauczycieli w Suwałkach, ul. Mikołaja Reja 67 B, 16-400 Suwałki, akredytacja nr SPiKU-453/1/07 tel./fax (87) 5670328; e-mail: cen@cen.suwalki.pl; www.cen.suwalki.pl; platforma: ict.suwalki.pl